## Ошибка: CKR\_OBJECT\_HANDLE\_INVALID

Описание

При попытке входа в личный кабинет [ЕГАИС](http://www.egais.ru/) после ввода PIN-кода возникает ошибка: "Ошибка: CKR\_OBJECT\_HANDLE\_INVALID"

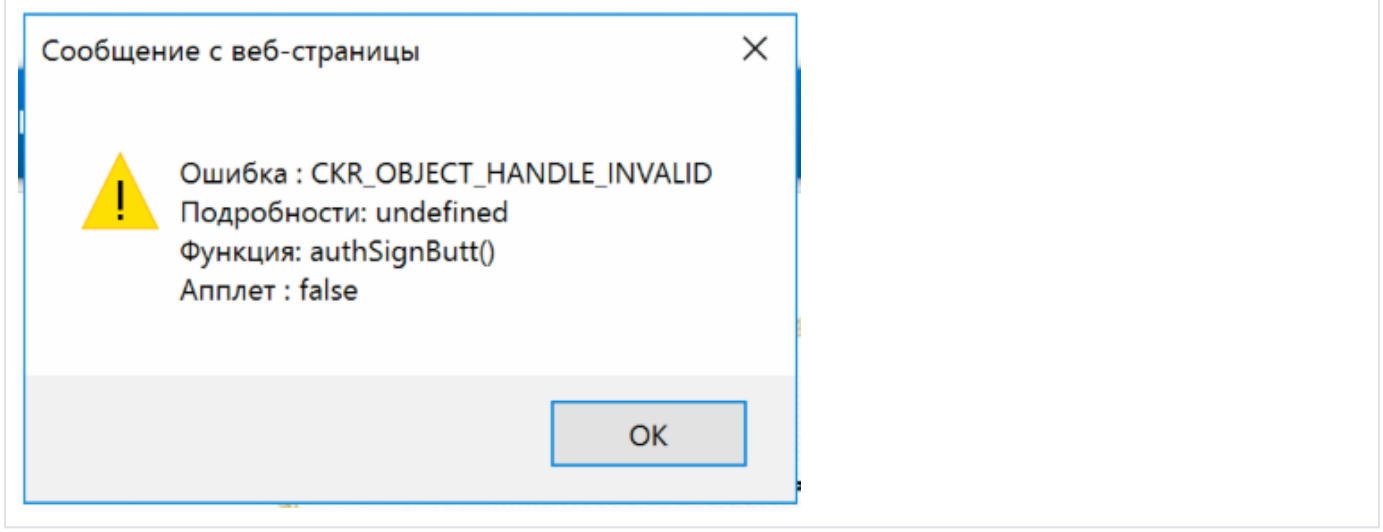

Решение

Скорее всего, возникла проблема с сертификатом на Рутокен, он может быть поврежден или может присутствовать несколько дублей сертификата.

Обратитесь в нашу [службу технической поддержки.](https://www.rutoken.ru/support/feedback/) Мы поможем решить проблему с сертификатом.